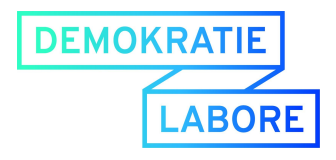

# Workshop - Dokumentation

Citizen Science 11. Mai 2018

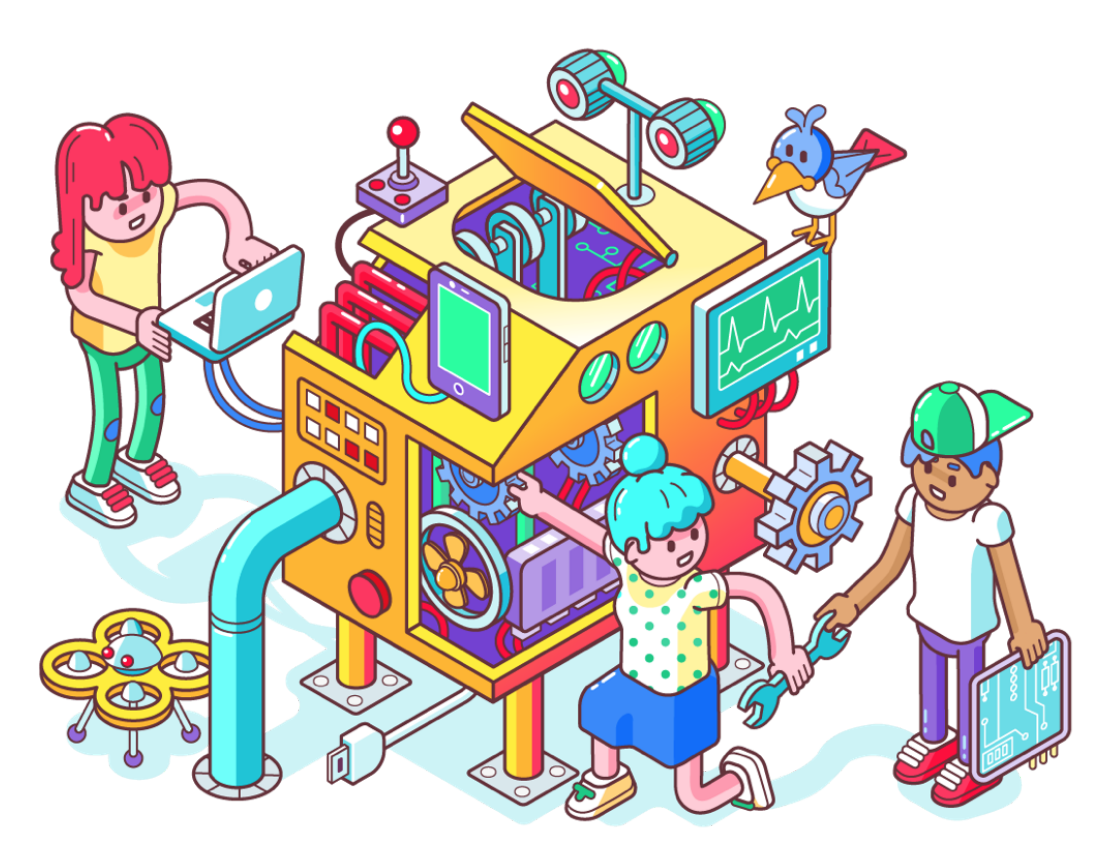

*Illustration: CC BY-SA 4.0 Christoph Hoppenbrock*

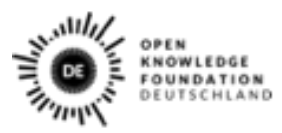

Gefördert vom

im Rahmen des Bundesprogramm

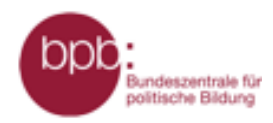

Demokratie Leben!

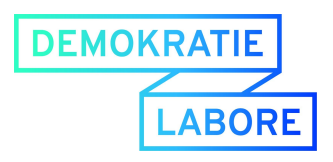

# Workshop III: Citizen Science

Im Rahmen der Demokratielabore schulen wir Fachkräfte aus der Jugendarbeit in einer vierteiligen Workshopreihe. Gemeinsam diskutieren wir Chancen und Herausforderungen in der Nutzung von Daten in Jugendorganisationen, -einrichtungen und -verbänden und probieren verschiedene digitale Werkzeuge aus. Im dritten Workshop am 11. Mai 2018 ging es darum kleine Hardwareanwedungen selber zu basteln und den Nutzen davon im Kontext von Citizen Science sichtbar zu machen.

## **Ziel des Workshops war es:**

- Den Begriff Citizen Science zu verstehen und Anwendungsbeispiele kennenzulernen
- Den Teilnehmenden die Möglichkeit zu bieten selbst mit Mikrocontrollern zu hantieren und grundlegende Funktionsweisen zu erlernen
- Selbst einen Feinstaubsensor zu bauen, mit dem Material von luftdaten.info
- Beispiele aus dem Bereich Citizen Science und der Maker-Welt für die Jugendarbeit miteinander zu diskutieren

# Was ist Citizen Science?

Nach einem ersten Kennenlernspiel und einer kurzen Vorstellungsrunde gaben wir eine Einführung in den Begriff Citizen Science und zeigte einige Projektbeispiele in denen Bürger\*innen durch wissenschaftliche Methoden, kollaboratives Arbeiten und mit Hilfe von Online-Tools und Plattformen selbst einen zivilgesellschaftlichen Mehrwert schaffen.

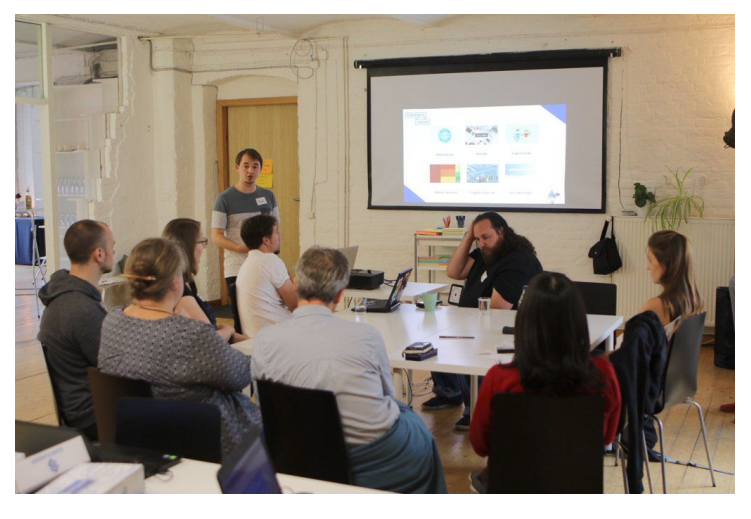

## **Die Ideen von Citizen Science**

Übersetzt bedeutet der Begriff Citizen Science "Bürgerwissenschaften". Die Idee dahinter ist, dass nicht nur Expert\*innen sich mit einem Thema auseinandersetzen sollten, sondern alle die daran Interesse haben. Durch das Internet und die Möglichkeit großen Datenmengen schneller und besser zusammenzuführen, ist Citizen Science mittlerweile mehr als nur mit dem Amateurteleskop in den Himmel zu schauen. Die Wissensgenerierung wird durch den Ansatz demokratisiert und liegt nicht mehr bei wenigen Personen bzw. Institutionen.

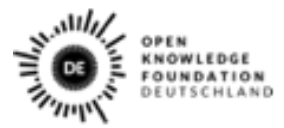

Gefärdert von

Rahmen des Bundesprogran

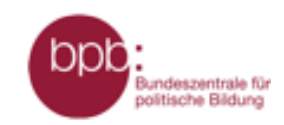

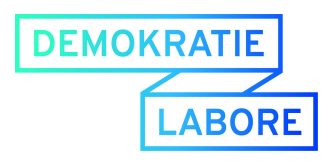

# **Projektbeispiele zu Citizen Science**

## **Illegale Abholzung im brasilianischen Bundesstaat Pará erkennen**

- Die Aktivist\*innen haben sich mit der brasilianischen, indigenen Bevölkerung Tembé zusammengetan
- Sie nutzen alte Smartphones und statten diese mit Solarzellen und Mikrofonen aus, um dadurch Kettensägen- oder Lastwagengeräusche zu erkennen.
- Die Geräte so genannten Guardians können im Umkreis von 1km diese Geräusche erkennen und von den Umgebungsgeräuschen unterscheiden.
- Sobald ein Geräusch registirert wird, werden die Temé alarmiert und können so direkt eingreifen.
- Hier findet ihr mehr über das [Projekt:](https://www.google.com/intl/de/about/stories/rainforest/)

## **Decode Darfur (Crowdsourcing)**

- In dem Projekt wurden Satellitenbilder genutzt, um mögliche Kriegsverbrechen in der Krisenregion Darfur aufzuspüren.
- Ziel war es einen besseren Überblick über die Krisenregion zu gewinnen und gezielter humanitäre Hilfe zu leisten.
- An dem Projekt haben sich ca. 9000 Freiwillige beteiligt, um das Bildmaterial auszuwerten.
- Hier findet ihr die Projektdokumentation: <https://decoders.amnesty.org/projects/decode-darfur>

## **Open Schufa**

- Ein Projekt der Open Knowledge Foundation Deutschland e.V.
- Ziel ist es herauszufinden nach welchen Kriterien die SCHUFA den Scoring-Wert von Individuen berechnet.
- Über die Seite [https://selbstauskunft.net,](https://selbstauskunft.net/) können Freiwillige ihr Schufa-Scoring anfragen und es im Anschluss in anonymer Form bereit zu stellen.
- Mit Hilfe der gesammelten Daten soll schließlich der Scoring-Algorithmus ermittelt werden.
- Hier geht es zu dem Projekt: <https://www.openschufa.de/>

# Einchip Computer - Hardware selber bauen

Smartphones, Smartwatches, Tablets, Geldautomaten, so gut wie alle komplexeren elektronischen Geräten sind eigentlich auch nur Computer mit zugeschnittenen Funktionen. Diese sind aus unserem Alltag kaum noch wegzudenken und meistens doch zu komplex, um sie in ihrer Funktionsweise zu verstehen. Um die grundsätzlichen Vorgänge zu begreifen, brachten wir im zweiten Teil des Workshops LED-Leuchten mit Microcontrollern zum Leuchten.

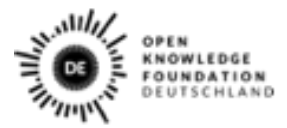

Gefärdert von

Demok

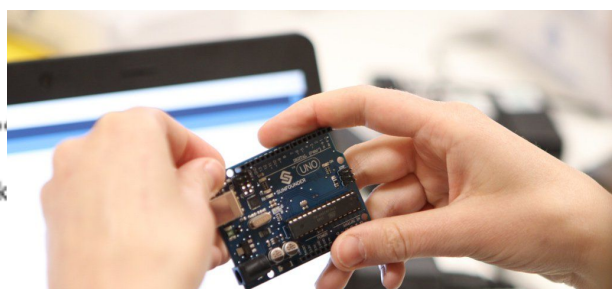

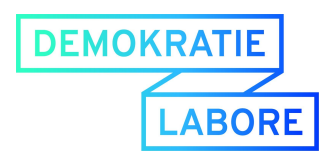

# **Begriffe**

#### **Einchip-Computer**

Einchip Computer, oder auch *Mikrokontroller* genannt sind Computer, die alle wichtigen Hardwarebestandteile auf einem Chip enthalten. Bei den meisten Computern sind die notwendigen Hardwarefunktionen auf mehreren Chips verteilt. Der Vorteil eines Einchip-Computer's ist, dass diese vergleichsweise zugänglicher sind und die Handhabung und Programmierung einfacher fällt.

#### **Arduino**

Arduinos sind Mikrokontroller, die zusammen mit einer Softwarelösung unter dieser Marke zusammengefasst wurden. Es lassen sich aber ebenso gut andere Mikrocontroller für das eigene Hardware-Basteln nutzen. <https://www.arduino.cc/>

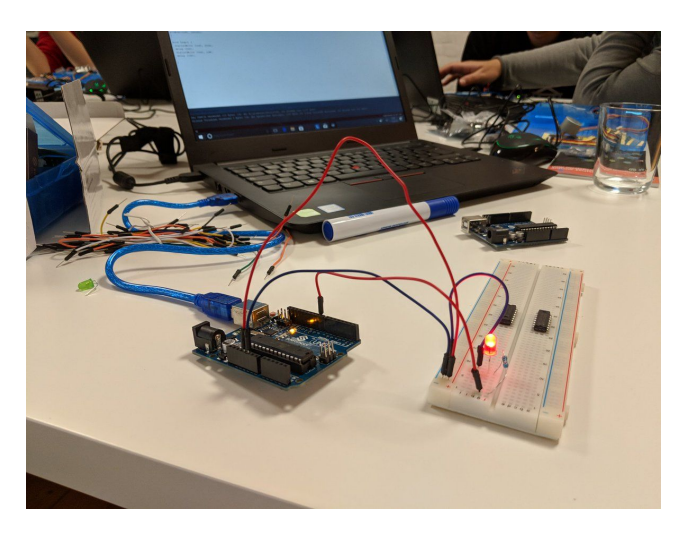

#### **LED leuchten lassen**

Um eine LED Lampe zum Leuchten zu bringen, mussten wir diese mit Hilfe eines Breadboards und eines Widerstands in einem Stromkreislauf mit dem Mikrocontroller verbinden. Mit ein wenig Code legten wir fest, wie über die entsprechenden Anschlüsse Strom fließen soll. Zwischen diesen Impulsen konnten noch Verzögerungen gesetzt werden, wodurch die LED abwechselnd ein- und ausgeschaltet werden. So entsteht ein Blinken.

#### **Raumtemperatur selber messen**

Im nächsten Schritt haben wir mit einem ähnlichen Aufbau die Temperatur gemessen. Dazu wurde ein temperaturempfindlicher Widerstand in einen Stromkreislauf mit einem beständigen Widerstand gesetzt. Da sich der eine Widerstand in Abhängigkeit zur Temperatur verändert, kann durch den Unterschied zum konstanten Widerstand mit Hilfe einer Formel die Temperatur grob gemessen werden. Da diese Widerstände recht ungenau sind, müssen sie mithilfe eines korrekten Thermometers kalibriert

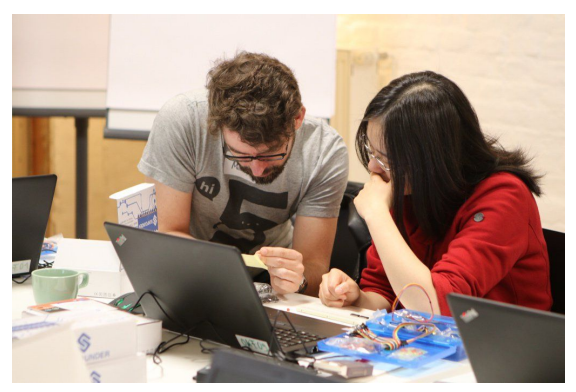

werden. Im Workshop hat sich diese Ungenauigkeit durch recht unterschiedlich Messergebnisse gezeigt. Hier findet ihr den Code zum Tempereaturmessen mit Arduinos:

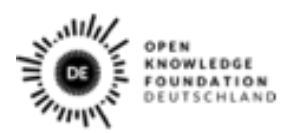

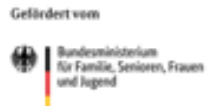

Rahmen des Bundesprogran

Demokratie Leben!

Bundeszentrale für olitische Bildu

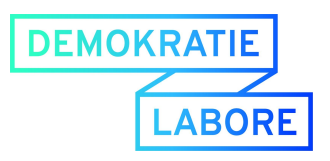

https://edulabs.de/projects/vom-physikalischen-ereignis-zum-datensatz-workshop-weiterent wickeln/

## **Feinstaubsensor bauen**

Nach der Mittagspause gab es noch einmal die Möglichkeit mit einem fertigen Hardwareset einen Feinstaubsensor zu bauen. Das Set besteht ebenfalls aus einem Mikrocontroller, dem Feinstaubsensor, einem Luftfeuchtesensor, einem Schlauch und einem Rohr, was zur Abdeckung dient. Der Feinstaubsensor selbst hat einen Ventilator, der Luft ansaugt, die anschließend von einem Laser auf die Menge an Teilchen in der Luft abgetastet wird. Der Feuchtigkeitssensor dient dazu Messfehler, die z.B. durch Nebel entstehen können, zu reduzieren. Der ermittelte Wert lässt sich als Durchschnitt hochrechnen und der Feinstaubsensor über die Plattform [https://luftdaten.info](https://luftdaten.info/) mit den gemessenen Werten anzeigen. Die Sensoren sind im vergleich zu den industriellen Sensoren ungenauer, da sie anfälliger für Umweltbedingungen sind und nach einiger Zeit verschmutzen. Trotzdem sind sie genau genug, um die Probleme der Luftreinhaltung, für alle zugänglich und sichtbar zu machen.

# Reflexion

Zum Abschluss des Workshops haben wir uns gemeinsam überlegt, welchen Bezug oder welche Anwendung sich für die Arbeit mit Jugendlichen ergeben könnten. **Anwendungsbereiche**

- Als Ideen für Anwendungsbereiche sind euch ganz konkret die Universität eingefallen, in der ja sowieso ständig Daten erhoben werden und ob sich dort nicht auch mit eigens gebastelter Hardware Daten erheben lassen könnten.
- Eine Idee war noch die Nutzung von Sensoren und Mikrocontrollern mit einer anlogen Spielwelt zu verknüpfen
- Als weitere Bereich ist auch noch die gemeinsame Datenerhebung in Kinder- und Jugendbeteiligungsbüros eingefallen

#### **Beispiele und Ressourcen**

- Für Smartphones gibt es Apps mit denen sich die vielen verbauten Sensoren, nutzen lassen und dadurch auch direkt Daten erheben lassen.
- Um mit Jugendlichen gemeinsame an Hardware basteln zu können, lassen sich auch Hacking Boxen ausleihen z.B. über [www.technologiestiftung-berlin.de/hackingbox](https://www.technologiestiftung-berlin.de/hackingbox/)
- Bei [Starthardware.org](http://starthardware.org/) findet ihr außerdem weitere Ressourcen und Ideen für Hardwareprojekte
- Mit *Scratch for Arduino* gibt es außerdem schon eine Plattform, welche den Mikrocontroller in eine spielerische Umgebung einbettet. [http://s4a.cat/,](http://s4a.cat/) <https://scratch-dach.info/wiki/S4A>

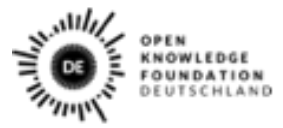

Gefärdert von

n Rahmen des Bundesprogran

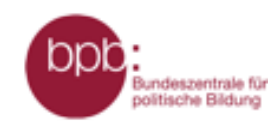

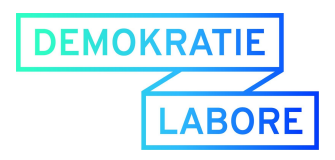

# Fotos, Präsentation, Lernmaterialien

#### **Lernmaterialien:**

Die Anleitung, um mit Arduinos die Temperatur zu messen gibt es hier: [https://edulabs.de/projects/vom-physikalischen-ereignis-zum-datensatz-workshop-weiter](https://edulabs.de/projects/vom-physikalischen-ereignis-zum-datensatz-workshop-weiterentwickeln/) [entwickeln/](https://edulabs.de/projects/vom-physikalischen-ereignis-zum-datensatz-workshop-weiterentwickeln/)

#### **Feinstaubsensor:**

Die Anleitung für den Feinstaubsensor ist hier dokumentiert: <https://luftdaten.info/feinstaubsensor-bauen/>

#### **Fotos:**

Die Fotos zu der Veranstaltung werden wir in Kürze hier auf Flickr hier unter einer freien Lizenz veröffentlichen:

<https://www.flickr.com/photos/okfde/albums/with/72157695494229095>

# Wie geht es weiter?

#### **Weitere Angebote in der Workshopreihe:**

Nach den Fachkräfteschulungen zu offenen Daten, digitalem Storytelling in der Jugendarbeit und Citizen Science widmen wir uns in der kommenden Fachkräftschulung am 01. Juni dem analysieren von Debatten wie #metoo auf Twitter und geben einen tieferen Einblick in die Debattenkultur im Netz.

#### **Die Data-Expedition:**

Eine Data Expedition ist ein zweitägiges Event, an dem Menschen aus unterschiedlichen Bereichen wie Projektmanagement, Bildungsarbeit, Design und Softwareentwicklung zusammenkommen. In kleinen Teams werden konkrete Probleme in Angriff genommen, eine Fragestellung beantwortet oder eine Story anhand von Daten erzählt. Ziel der Data Expedition ist es, gemeinsam eine Idee digital umzusetzen und im Peer-to-Peer-Ansatz von den Teammitgliedern zu lernen. Es gibt noch freie Plätze! Hier geht es zur Anmeldung:

#### **Demokratielabore für Jugendliche:**

Mit den Demokratielaboren haben wir ein Projekt ins Leben gerufen, das an der Grundidee des preisgekrönten OKF-Förderprogramms Jugend hackt ansetzt: Jugendliche verschiedener Gesellschaftsgruppen zum Einsatz ihrer technischen Fähigkeiten für die Demokratie begeistern! Dazu bieten wir verschiedene Workshops in unterschiedlichen Formaten an. Auf unserer Webseite findest Du unsere verschiedenen Angebote. Komm gerne auf uns zu und schreib uns bei Interesse: [info@demokratielabore.de](mailto:info@demokratielabore.de)

Lizenz aller Fotos[:](https://creativecommons.org/licenses/by/4.0/deed.de) [CC-BY-4.0,](https://creativecommons.org/licenses/by/4.0/deed.de) OKF DE, Foto: Lea Pfau

Die Inhalte dieser Dokumentation sind, sofern nicht anders angegeben, unter folgender Creative Commons Lizenz verwendbar[:](https://creativecommons.org/licenses/by/4.0/deed.de) [CC-BY-4.0,](https://creativecommons.org/licenses/by/4.0/deed.de) OKF DE

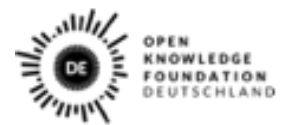

Gefärdert von

Rahmen des Bundesprogra

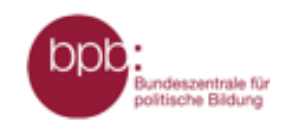

Demokratie Lebeu!